## **NvtV**

## %NvtV function

**Function** 

The function sets the generation time of the given expression value according to the current system time. The result is a value of the same type as the expression.

Declaration

UNIVAL %NvtV( in Expression)

**Parameters** 

Expression

Optional expression. Timestamp of the expression value will be the current system time.

Note

If a periodically re-calculated formula of an eval tag still returns the same value, by default, the system does not assign a new time to this value, unless it is changed. Using the function %NvtV is guaranteed, that the system will assign a new time to every generation of such an unchanged value.

Example

%NvtV(P.SpeedFilterSim\_PB)

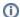

## Related pages:

Implemented functions Function arguments - types